# **Smuxi - Feature # 276: /exec -c command executing the output as command**

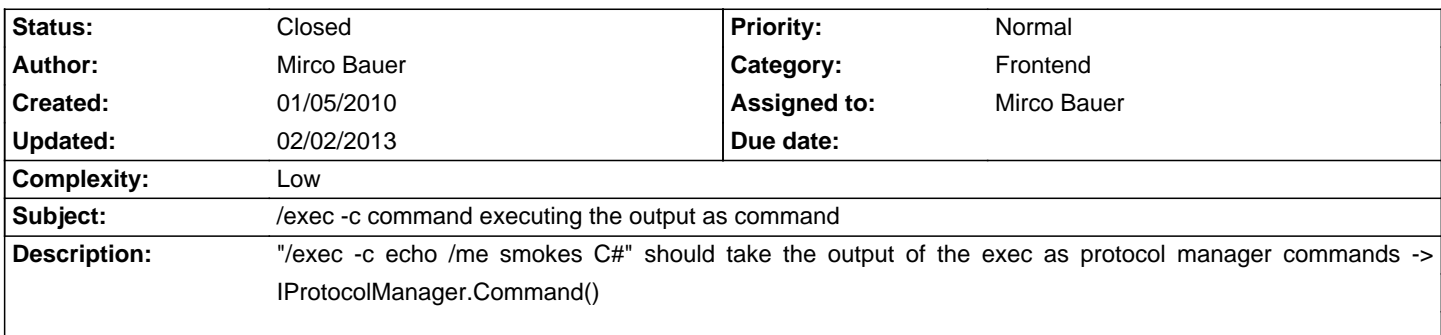

# **Associated revisions**

## **02/02/2013 07:34 PM - Mirco Bauer**

[Frontend] Implemented /exec -c (closes: #276)

## **History**

#### **02/02/2013 07:35 PM - Mirco Bauer**

- Target version set to 0.8.11

## **02/02/2013 07:35 PM - Mirco Bauer**

- Category changed from Frontend GNOME to Frontend

# **02/02/2013 07:53 PM - Mirco Bauer**

- Status changed from New to Closed

- % Done changed from 0 to 100

Applied in changeset commit:"7f72c8c2948499ce6987fd558056a52fd648413e".